## **Kurume\_City\_Wi-Fi 接続ガイド(Android端末)**

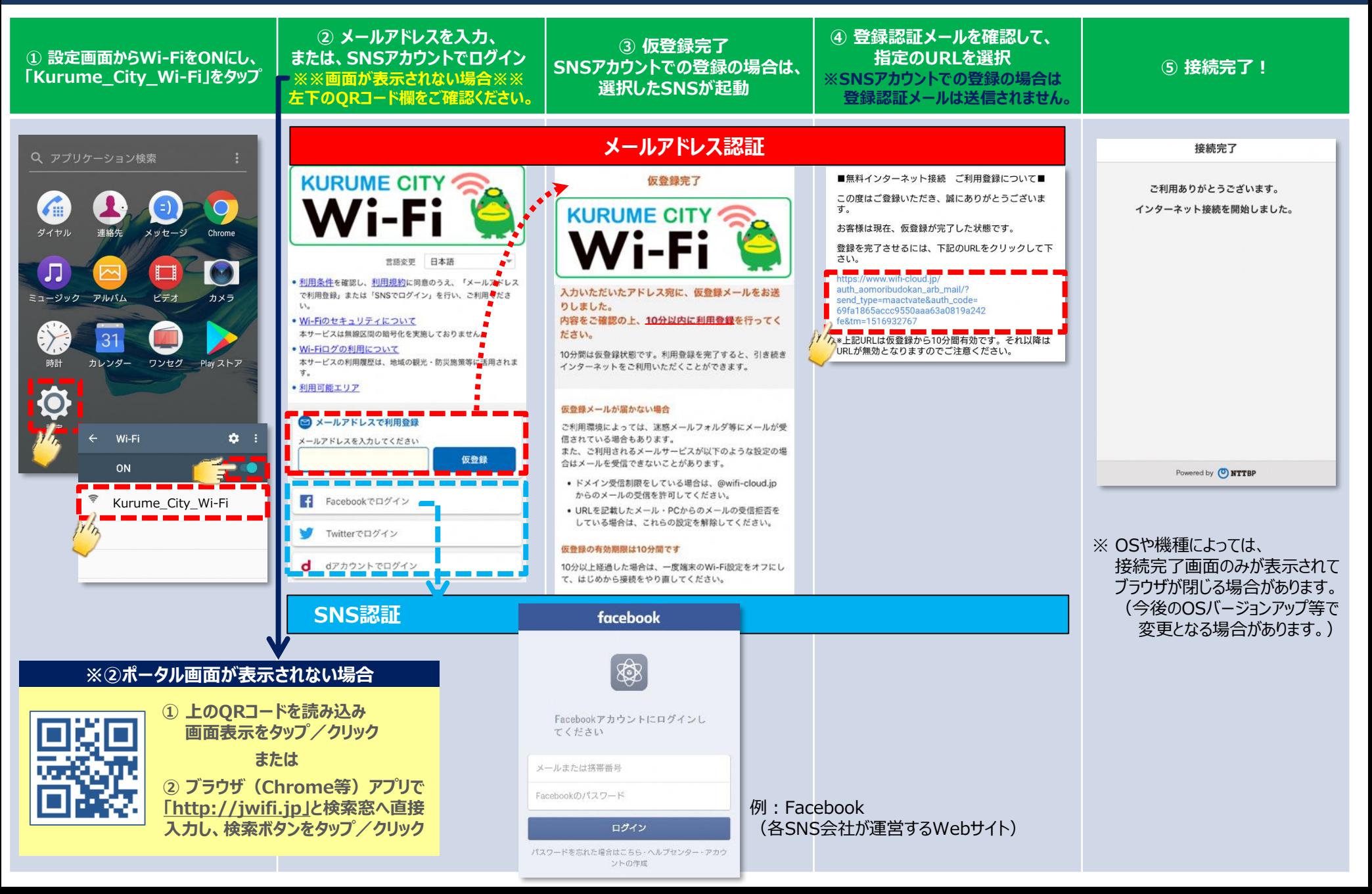

## **Kurume\_City\_Wi-Fi 接続ガイド(iOS端末:iPhone等)**

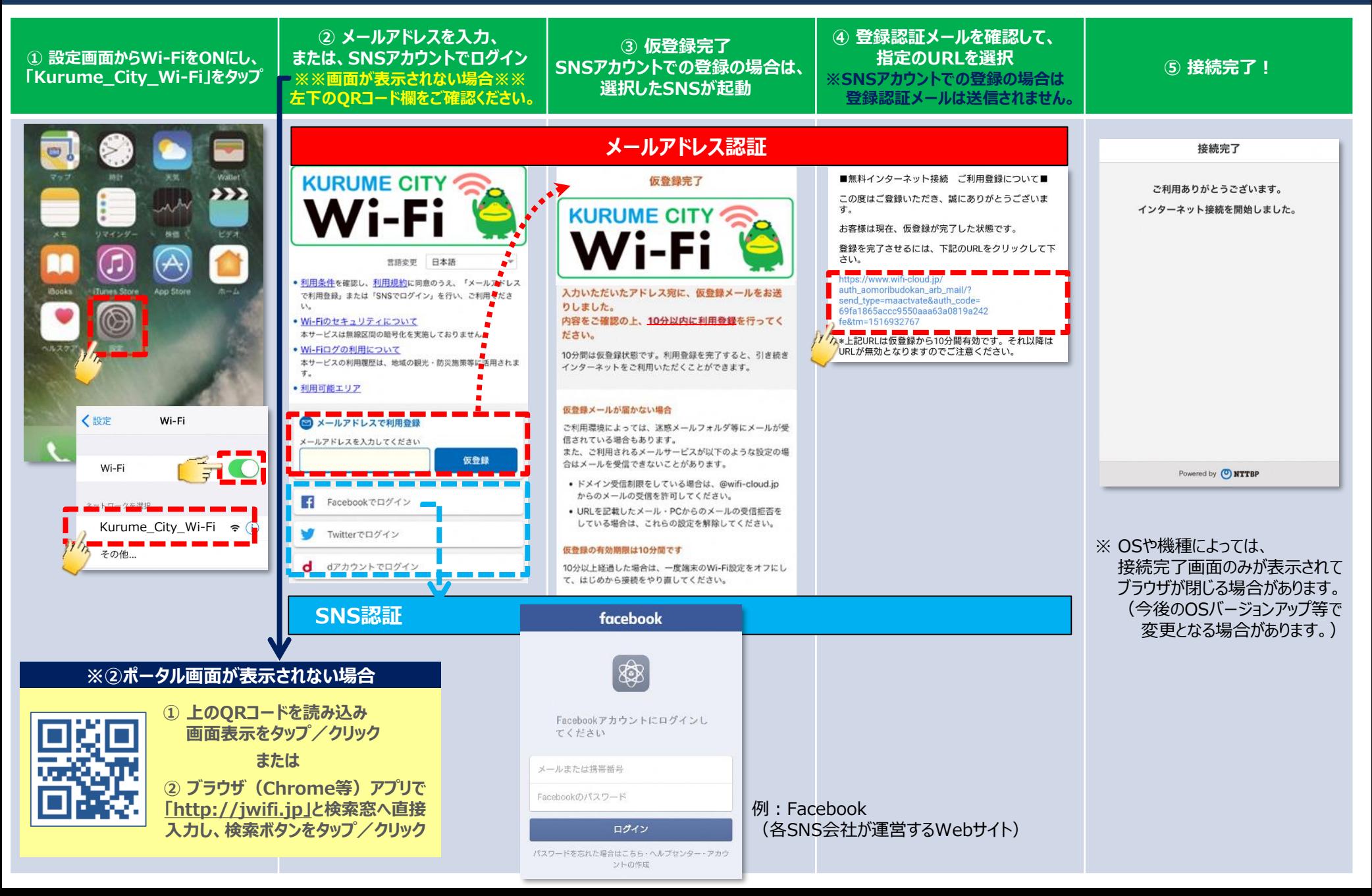